# **Lívia Medeiros Cordeiro Borghezan**

#### $\pmb{\times}$

Doutoranda em Zoologia, Dep. de Zoologia-IB/USP.

Orientadora: Dr. Eleonora Trajano.

Título do Projeto: Distribuição, ecologia populacional e taxônomia de bagres subterrâneos, Trichomycterus sp. da Serra da Bodoquena, Mato Grosso do Sul (Siluriformes: Trichomycteridae).

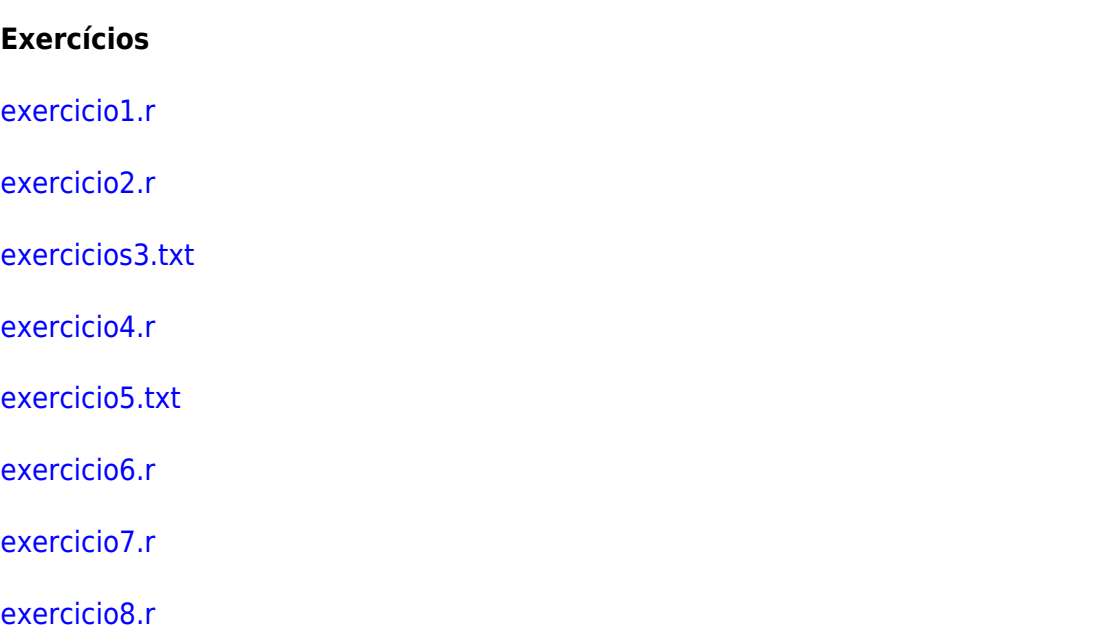

## **Trabalho Final**

#### **Proposta A**

Muitas cavernas pode ser constituídas por uma rede complexa de condutos e galerias, como por exemplo, a Toca da Boa Via (BA) que possui cerca de 120 km de condutos mapeados e dezenas de metros de profundidade. Para o desenvolvimento de estudos espeleológicos, uma das ferramentas essenciais, inclusive para a segurança do pesquisador, é o mapa topográfico da caverna. Sem este documento, fica difícil, por exemplo, realizar um bom delinamento amostral para um estudo ecológico. Três parâmetros que devem obrigatoriamente constar na legenda do mapa topográfico espeleológico, pois indicam o grau de dificuldade da caverna, são eles: 1) Desenvolvimento Linear - DL (a soma total de todo percurso mapeado); 2) Projeção Horizontal - PHz (comprimento total da topografia vista em planta; 3) Desnível - D (profundidade máxima alcançada).

O dados necessário para a obtenção destes parâmetros são levantados em campo, associados a um croqui. Neste processo é obtido uma sequência de retas que ligam pontos estrategicamente marcados na caverna a fim de demonstrar todo caminho acessível ao ser humano. Cada reta possui os seguintes atributos associados: comprimento, azimute (graus em relação ao norte) e inclinação (0° e 90° em relação a um plano horizontal), e outros que não serão utilizados aqui.

Usualmente, os espeleólogos digitalizalizam os dados no programa Compass visualizar a "linha de

trena" e depois digitalizam novamente os mesmo dados no excel para calcular DL, PHz e D.

**[Objetivo](http://labtrop.ib.usp.br/lib/exe/detail.php?id=cursos%3Aecor%3A05_curso_antigo%3Aalunos2012%3Aalunos%3Atrabalho_final%3Alivcordeiro%3Astart&media=bie5782:01_curso_atual:alunos:trabalho_final:livcordeiro:teorema_pitagoras.gif)** Considerando que o programa Compass exporta os dados em formato .txt (exemplo [grutasaomateus.exemplo.txt](http://labtrop.ib.usp.br/lib/exe/fetch.php?media=bie5782:01_curso_atual:alunos:trabalho_final:livcordeiro:grutasaomateus.exemplo.txt)), pretendo desenvolver uma função no R para calcular os valores de DL, PHz e D, com base nos parâmetro das retas (comprimento, azimute e inclinação). Dessa forma a probabilidade de erros e o tempo gasto na digitação dos dados será menor.

DL - sum (comprimentos)

PHz - sum (comprimento1 \* coseno(inclinação1))

D - ## creio que não seja complicado, tendo como base o Teorema de Pitágoras.

#### $\pmb{\times}$

Observando a figura, o D seria a soma dos valores de "a". Assim, poderemos obter a profundidade máxima da caverna. Na prática este é um cálculo importante, pois no mundo subterrâneo podem ser percorridos muitos condutos e salões até alcançar o fundo (que nem sempre está no ponto onde é o desnível máximo D). Isto só ocorre nos abismos de lança livre (como no rapel). No caso de uma topografia muito extensa (que não é o caso do exemplo postado), está função será extremamente útil. Só não sei se os espeleólogos irão começar a usar o R! rsrsr…

Espero que dê certo, me parece ser relativamente simples.

#### —- **Proposta B**

Atualmente a decisão da supressão, ou não, das cavernas brasileiras está sujeita ao Decreto 6640 (Decretos das Cavernas) e sua instrução normativa, que classifica as cavidades naturais subterrâneas em diferentes graus de relevância. O empreendedor contrata uma equipe multidisciplinar para responder a diferentes questões listadas nestes documentos, que envolvem multiplas áreas do conhecimento (arqueologia, espeleobiologia, paleontologia, geologia, hidrogeologia, etc…). Cada uma dessas áreas do conhecimento são trabalhadas de forma independente. Após a entrega de todos os relatórios às Secretarias Estaduais, possuem a função de analisar os estudos e seguir um tipo de "chave", que leva em consideração se um item específico (por exemplo, presença de uma espécie rara ou de uma espeleotema raro) tem importancia acentuada no enfoque local ou regional. São cerca de 30 atributos que devem ser preenchidos, a maioria apenas com presença e ausencia do item específico, e analisados pelo órgão responsável, que decide de forma muito descritiva qual será a classificação da caverna.

#### $\pmb{\times}$

#### **Objetivo - Proposta B**

Desenvolver uma função que gere automaticamente o grau de relevância da caverna, devolvendo como o resultado quais foram os atributos determinante a classificação e o seu grau de relevância. Imagino que a entrada de dados será uma tabela onde a primeria coluna contém a descrição dos atributos da cavidade e a segunda coluna as observações de cada atributo. Esta função nos ajudará a verificar o grau de relevância das cavernas onde realizamos nossas pesquisas. Dependendo do sucesso da função desenvolvida, ela poderia facilitar também a vida dos funcionários que precisam ler longos relatórios para reunir os atributos estudados pelos consultores e depois analisar o grau de relevância sem nenhuma ferramenta computacional. Nesta arquivo tem a lista original dos atributos das cavernas [\(instrucaonormativa\\_da\\_classificacao\\_de\\_cavernas.pdf](http://labtrop.ib.usp.br/lib/exe/fetch.php?media=bie5782:01_curso_atual:alunos:trabalho_final:livcordeiro:instrucaonormativa_da_classificacao_de_cavernas.pdf))

### **Comentários**

Ótima proposta: bem contextualizada, resolve um problema prático geral, e factível sem ser trivial. Não sei o que é a tal linha de trena, mas não seria possível incluir isto tb na função?

Mas poste um plano B logo, ok?

### **resposta**

Oi Paulo, Sim, concordo plenamente em inserir a linha de trena (o conjunto de retas em três dimensões que mostra o caminho mapeado) na minha proposta A. Mas acabei não incluindo com receio de ser muito complexo. Dei uma pesquisada nos modelos gráficos, acho que dá para tentar.

# **Trabalho Final - Função caverna (plano A)**

**Página de Ajuda**

caverna package:unknown R Documentation Função para calcular parâmetros topográficos essenciais de uma caverna Description: A funcão caverna realiza cálculo trigonométricos para obtenção de três dados topográficos que devem constar em um mapa de caverna: 1) Projeção horizontal: comprimento máximo da caverna vista em planta. 3) Desnível: profundidade máxima alcançada na topografia. 3) Desenvolvimento linear: trajeto possível de ser percorrido no sistema de galerias da caverna. Usage: caverna (x) Arguments: x: tabela de dados inserida como data.frame Details: O arquivo de dados deverá ser organizados na seguinte forma: nome do arquivo: cave.dados nome das colunas: De Para Comp Az Inc Esq Dir B

```
Last
update:<br>2020/07/27 <sup>cursos:ecor:05_curso_antigo:alunos2012:alunos:trabalho_final:livcordeiro:start http://labtrop.ib.usp.br/doku.php?id=cursos:ecor:05_curso_antigo:alunos2012:alunos:trabalho_final:livcordeiro:start</sup>
18:46
```
#### A

onde:

```
 De = nome da base no início da reta
 Para = nome da base na extremidade posterior da reta
 Comp = comprimento em metros da reta
 Az = graus em relação ao norte geográfico
 Esq = distância na lateral esquerda em metros
 Dir = distância na lateral direita em metros
 B = distancia da base até o chão
 A = distância da base até o teto
```
 Esta nomeclatura segue a sequencia do padrão utilizado nos programas Compass e Cave Viewer 32 que são utilizados para obtenção da linha

 de trena (esqueleto da caverna obtido com a sequencia de retas posicionadas em 3 dimensões).

 As duas primeiras colunas contém dados da classe "character", pois contêm o nome das bases topográficas, as colunas seguintes são da classe "numeric".

Value:

```
 Retorna os seguintes valores em metros:
     Projecao Horizontal
     Desenvolvimento Linear
     Desnivel
```
Warning:

 Os dados de inclinação variam de -90 a +90 e o azimute é mantido em graus

Author(s):

 Lívia Medeiros Cordeiro Borghezan Laboratório de Estudos Subterrâneos Dep. de Zoologia, Isntituto de Biociências da Universidade de São Paulo contato: liviamc@hotmail.com

References:

 Noções básicas de Espeleologia. (2005) Augusto Auler & Leda Zogbi. ResdespeleoBrasil

 Mapeamento de Cavernas, um guia prático. (2006) Ezio Rubiolli & Vitor Moura. RedespeleoBrasil.

#### **Código da Função**

```
caverna<- function(x)
{ inc.corrigida<-((pi*(cave.dados$Inc))/180) ## transforma as inclinaçoes
```
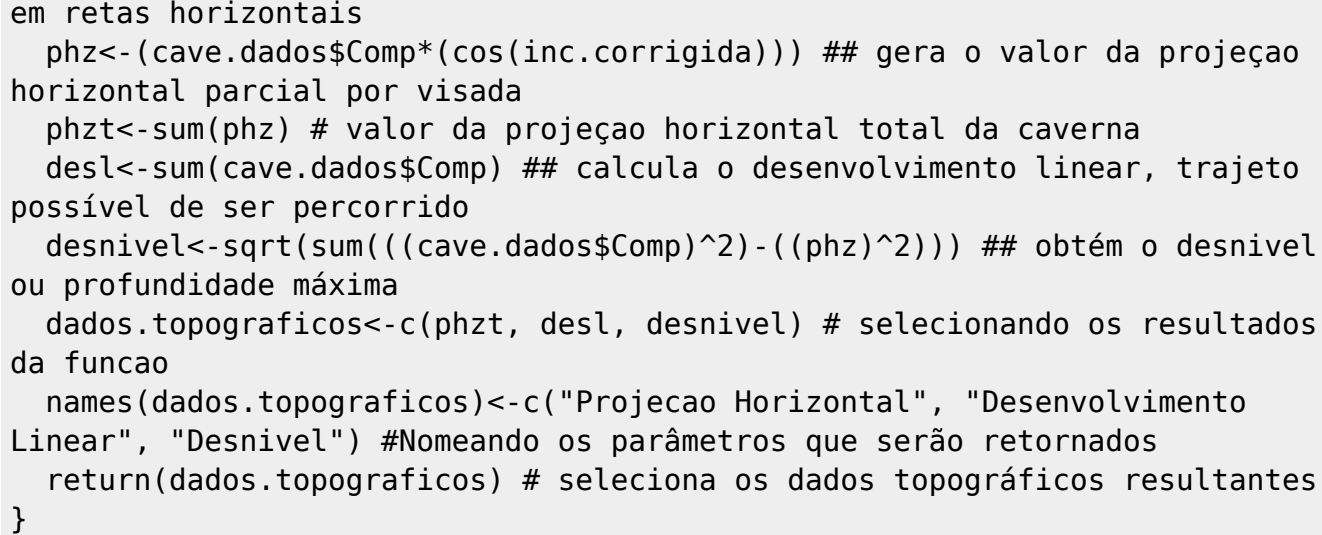

## **Arquivos**

[funcao\\_caverna.r](http://labtrop.ib.usp.br/lib/exe/fetch.php?media=bie5782:01_curso_atual:alunos:trabalho_final:livcordeiro:funcao_caverna.r)

help funcao caverna.r

From: <http://labtrop.ib.usp.br/>- **Laboratório de Ecologia de Florestas Tropicais**

Permanent link: **[http://labtrop.ib.usp.br/doku.php?id=cursos:ecor:05\\_curso\\_antigo:alunos2012:alunos:trabalho\\_final:livcordeiro:start](http://labtrop.ib.usp.br/doku.php?id=cursos:ecor:05_curso_antigo:alunos2012:alunos:trabalho_final:livcordeiro:start)**

Last update: **2020/07/27 18:46**